## **Registr Uměleckých Výstupů**

**Návod pro práci s katalogem knihovny DAMU**

Jiří G. Růžička, 2023

**Na stránce katalogu knihovny DAMU ([https://tritius.amu.cz/library/damu/\)](https://tritius.amu.cz/library/damu/) si vyberte, že chcete vyhledávat v dokumentech typu Registr uměleckých výstupů (RUV):**

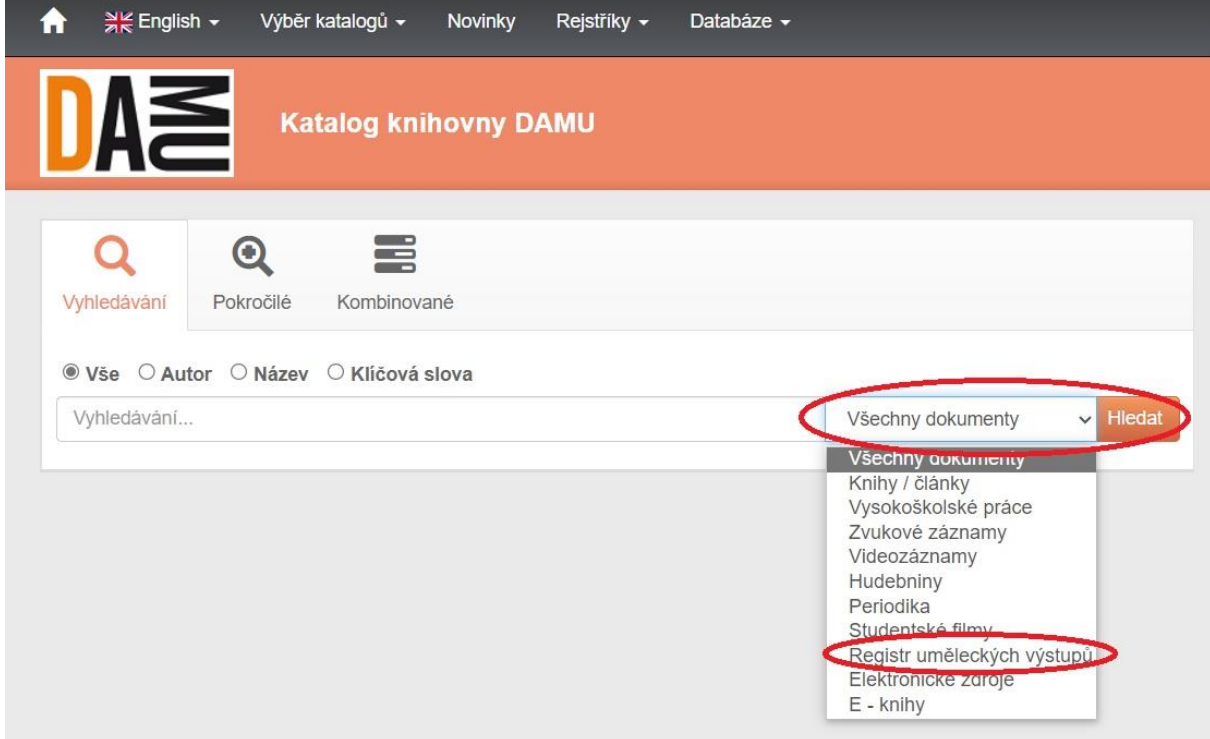

**Zadejte jméno pedagoga/katedry (v případě zadávání katedry je třeba zadat: Akademie múzických umění v Praze. Katedra XY)**

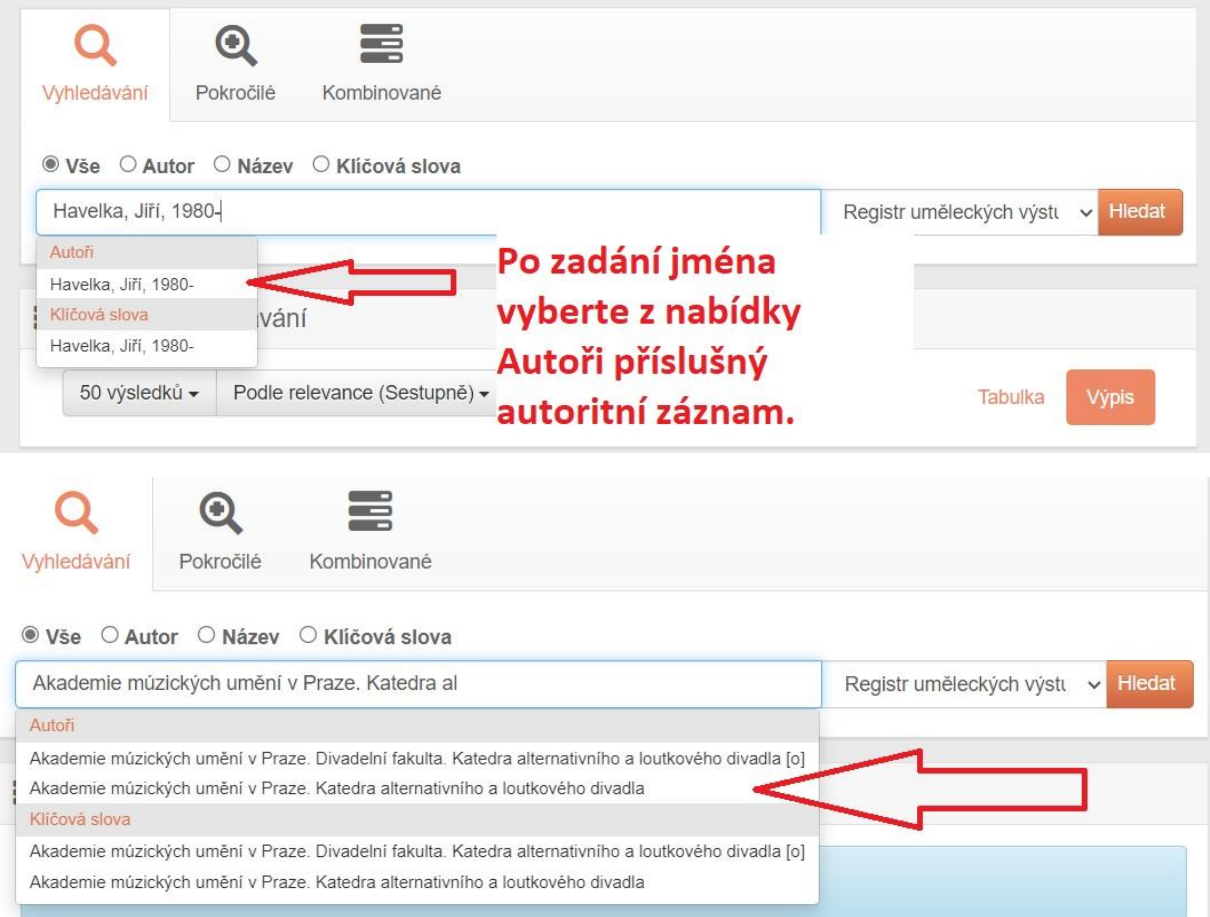

## **Výsledky je poté možné zúžit pomocí filtru na příslušný rok:**

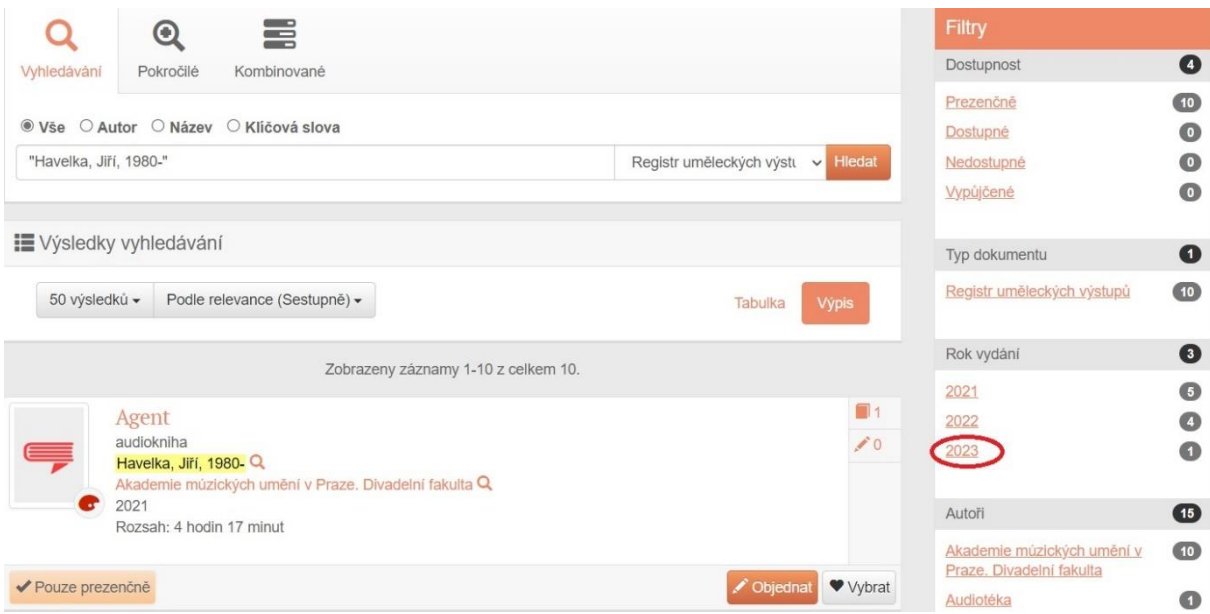

**Ze záznamu je možné vykopírovat údaje o rozsahu uměleckého výstupu, místu, kde byl uskutečněn, realizačním týmu a hereckém obsazení. Přes odkazy je možné se prokliknout na webovou stránku projektu, stránku s fotografiemi a dále na recenze v tisku, které je možné využít při popisu projektu (pro zobrazení recenzí je někdy nutné se po prokliknutí přihlásit s přihlašovacími údaji jako do KOSu).**

Signatury svazku: RUV 11/2023 Havelka, Jiří, 1980-Q Akademie múzických umění v Praze. Katedra alternativního a loutkového divadla Q Zabijačka: hladový je vždycky smutný, nacpat bříško, to je nutný  $\sqrt{ }$ Odpovědnost: režie Jiří Havelka a Veronika Loulová Případný další spoluautor z Liubková, Marta, 1975- O Rozsah: 50 minut fakulty. 2023 Další původce: Vzlet Q Údaie o rozsahu Realizátoři: Jiří Havelka, Marta Ljubková, Veronika Loulová (libreto), Jiří Havelka, Veronika uměleckého Loulová (režie), Ivan Acher, Martin Konvička (hudba), Petr Šumník (dirigent), Dragan Stojčevski (scéna a kostýmy), Marta Ljubková (dramaturgie), Veronika Knytlová výstupu, místu, (choreografie), Štěpán Hejzlar (světelný design) kde byl Poznámka o účinkujících: Řezník (Vladimír Chmelo), Starosta (David Szendiuch), Kněz (Peter Malý/ Raman Hasymau), Učitelka (Vanda Šípová), Hospodyně (Markéta Cukrová / uskutečněn, Tereza Papoušková), Kořenářka (Zoja Oubramová), Vesničané a vesničanky (Josef Bobeš realizačním týmu Havelka, Leontýna Janků, Marie Anna Krušinová, Robert Nižník, Antonie Rašilovová, Pavol Smolárik, Matěj Šíma, Sára Vosobová a dětský sbor Mifun pod vedením Jiřího Polívky) a hereckém Odkaz: Web obsazení. Odkazy na web uměleckého Odkaz: Foto Odkaz: Respekt výstupu, fotografie a Odkaz: Divadelní noviny recenze v tisku (odkaz na

přihlášení do Sharepointu).

recenzi funguje po